### Задание к расчетно-графической работе по дисциплине «Электроника и микропроцессорная техника»

- 1. Изучить теоретические сведения по теме УСИЛИТЕЛИ СИГНАЛОВ ЭЛЕКТРИЧЕСКИХ  $\mathbf{V}$ основные схемы включения операционного усилителя.
- 2. Исходя из индивидуального задания на РГР согласно варианту (№ варианта соответствует порядковому номеру студента в общем списке группы). рассчитать инвертирующую и неинвертирующую схемы включения OV.

### $3a\partial a$ ua No $1$

Построить схему инвертирующего усилителя. На вход этого усилителя подключено сопротивление  $R_1$ , а в цепь отрицательной обратной подключено сопротивление связи  $R_2$ . К неинветирующему входу операционного усилителя подключено сопротивление R.

Микросхема операционного усилителя имеет следующие параметры:

Коэффициент усиления  $K_u = ...$ 

Частота единичного усиления  $f_1 = ...$  Гц.

Входное дифференциальное сопротивление  $R_{\alpha x \partial u \phi} = ...$  Ом.

Выходное сопротивление  $R_{\text{shx}} = ...$  Ом.

Наклон ЛАЧХ составляет - 20дб/дек.

• Построить ЛАЧХ ОУ.

• Построить эквивалентную схему ОУ.

Рассчитать:

сопротивления  $R_{\odot}$ - номинал подключенного  $\mathbf{K}$ неинвертирующему входу ОУ;

- входное сопротивление полученной схемы на частоте  $f_{\mu} = 0$  Гц и на частоте  $f_{\beta} = ...$  Гц;

- выходное сопротивление полученной схемы на частоте  $f_{\mu} = 0$  Гц и на частоте  $f_{\beta} = ...$  Гц;

- коэффициент усиления полученной схемы на частоте  $f_n = 0$  Гц и на частоте  $f_e = \dots$  Гц;

- коэффициент усиления полученной схемы по приближенной формуле.

Сравнить значения коэффициентов усиления полученных по точной формуле и по приближенной формуле, сделать выводы.

### *Задача №2*

Построить схему *неинвертирующего усилителя*. В цепь отрицательной обратной связи подключены сопротивления  $R_1$  и  $R_2$ , причем  $R_1$  подключено к общему выводу. К неинветирующему входу операционного усилителя подключен делитель напряжения на сопротивлениях  $R_3$  и  $R_4$ , причем  $R_4$  подключено к общему выводу.

Микросхема операционного усилителя имеет следующие параметры:

Коэффициент усиления *K<sup>u</sup>* …

Частота единичного усиления  $f_1 = \dots \Gamma$ ц.

Входное дифференциальное сопротивление *<sup>R</sup>вх диф* … Ом.

Выходное сопротивление *Rвых* … Ом.

Наклон ЛАЧХ составляет -20дб/дек.

- Построить ЛАЧХ ОУ.
- Построить эквивалентную схему ОУ.

*Рассчитать*:

- входное сопротивление полученной схемы на частоте  $f_{\mu} = 0$  Гц и на частоте  $f_{\beta} = ...$  Гц;

- выходное сопротивление полученной схемы на частоте  $f_{\mu} = 0$  Гц и на частоте  $f_{\beta} = ...$  Гц;

- коэффициент усиления полученной схемы на частоте  $f_{\mu} = 0$  Гц и на частоте  $f_{\beta} = ...$  Гц;

- коэффициент усиления полученной схемы по приближенной формуле.

Сравнить значения коэффициентов усиления полученных по точной формуле и по приближенной формуле, сделать выводы.

*Исходные данные для расчета:*

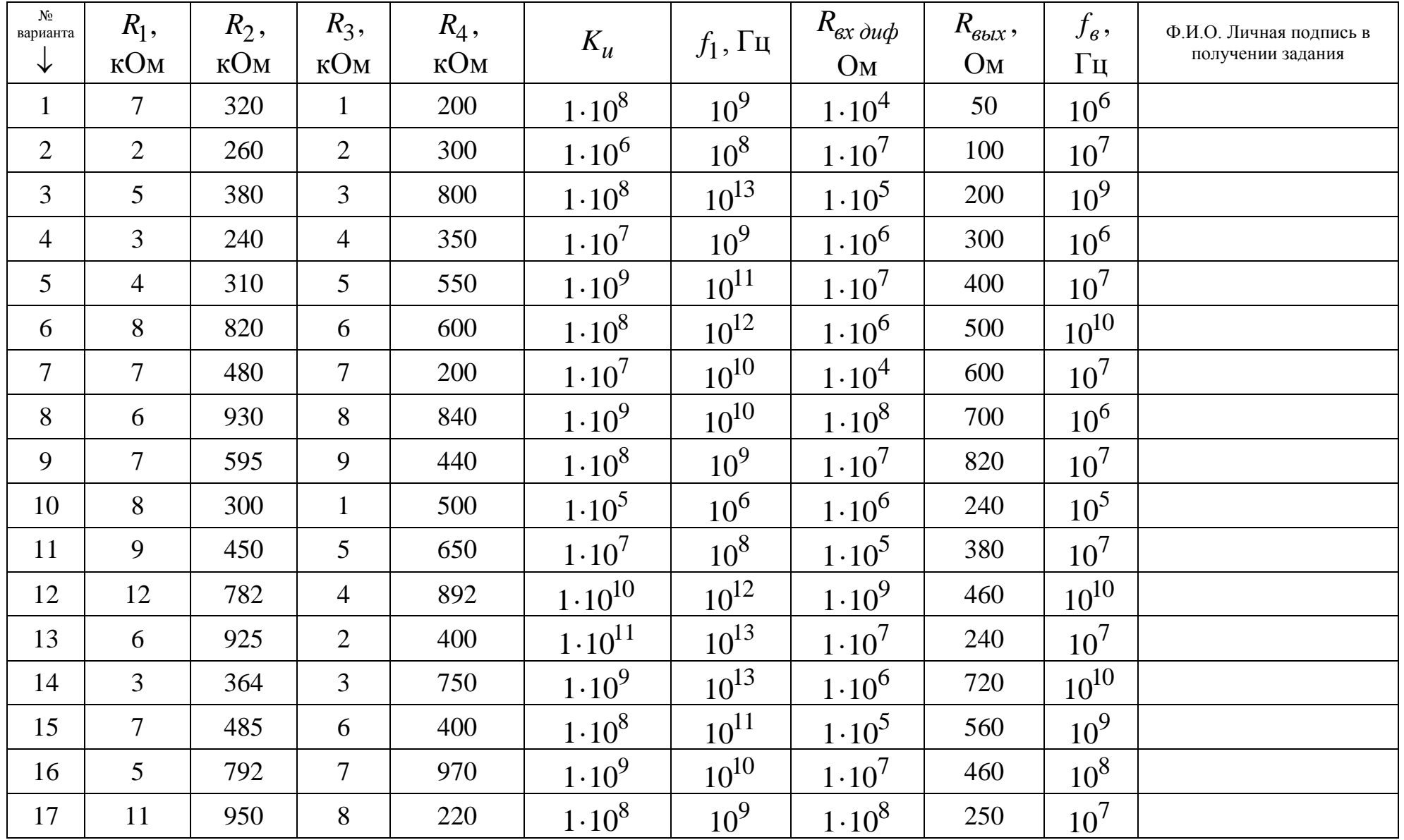

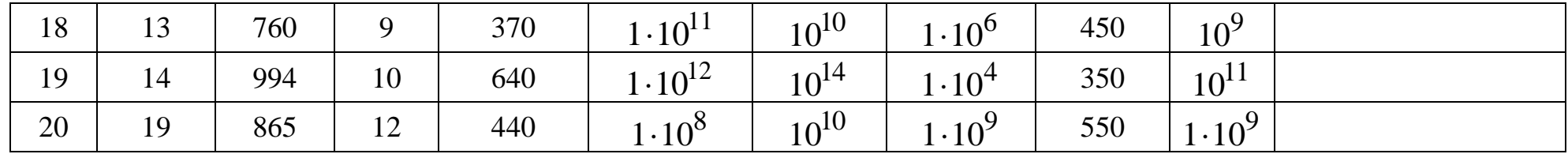

# **ТРЕБОВАНИЯ К РАСЧЕТНО-ГРАФИЧЕСКОЙ РАБОТЕ**

- 1. Расчетно-графическая работа выполняется студентом **САМОСТОЯТЕЛЬНО !** в соответствии с вариантом задания.
- 2. Оформление работы может быть выполнено как с помощью пакета Microsoft Word, так и в рукописном варианте.
- 3. ЛАЧХ операционного усилителя должна быть построена в масштабе на клетчатой или миллиметровой бумаге.
- 4. Все необходимые расчеты должны быть расписаны **подробно**.
- 5. Пояснительная записка должна содержать следующие листы:
	- титульный лист (согласно требованиям ВУЗА);
	- задание на РГР с указанием номера варианта;
	- схемы, графики, подробно расписанные расчеты с пояснениями;
	- список используемой литературы.

### **РАСЧЕТНО-ГРАФИЧЕСКАЯ РАБОТА НЕ СООТВЕТСТВУЮЩАЯ ВАРИАНТУ ЗАДАНИЯ И ВЫПОЛНЕННАЯ НЕСАМОСТОЯТЕЛЬНО РАССМАТРИВАТЬСЯ НЕ БУДЕТ**

## **СПИСОК РЕКОМЕНДУЕМОЙ УЧЕБНОЙ ЛИТЕРАТУРЫ**

- 1. Гусев В.Г., Гусев Ю.М.. Электроника и микропроцессорная техника. – 5 изд. – М.: Высшая школа, 2008. – 799 с.
- 2. Мирина Т. В., Мирин Н. В. Функциональные электронные узлы измерительных и диагностических систем: учебное пособие / Т. В. Мирина, Н. В. Мирин; Уфимск. гос. авиац. техн. ун-т. – Уфа, 2011. – 303 с.